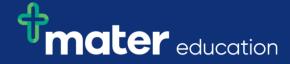

## EPRef-02 – Education Provider Reference Sheet – Selecting Students for a Placement.

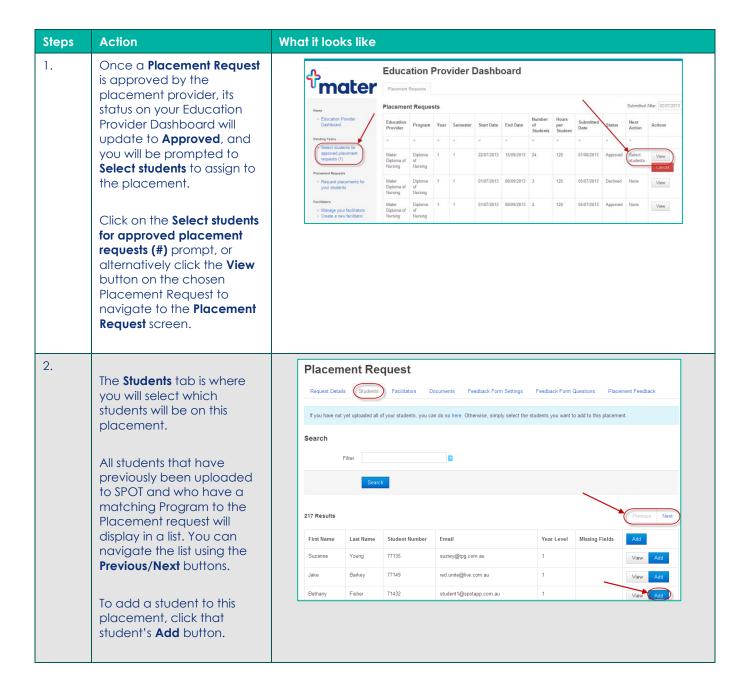

EPRef-02 v1.2 Page | 1

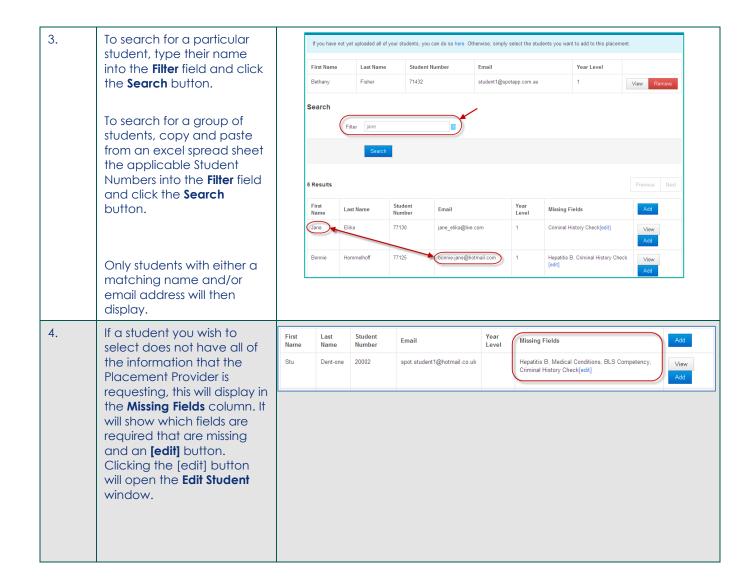

Page | 2

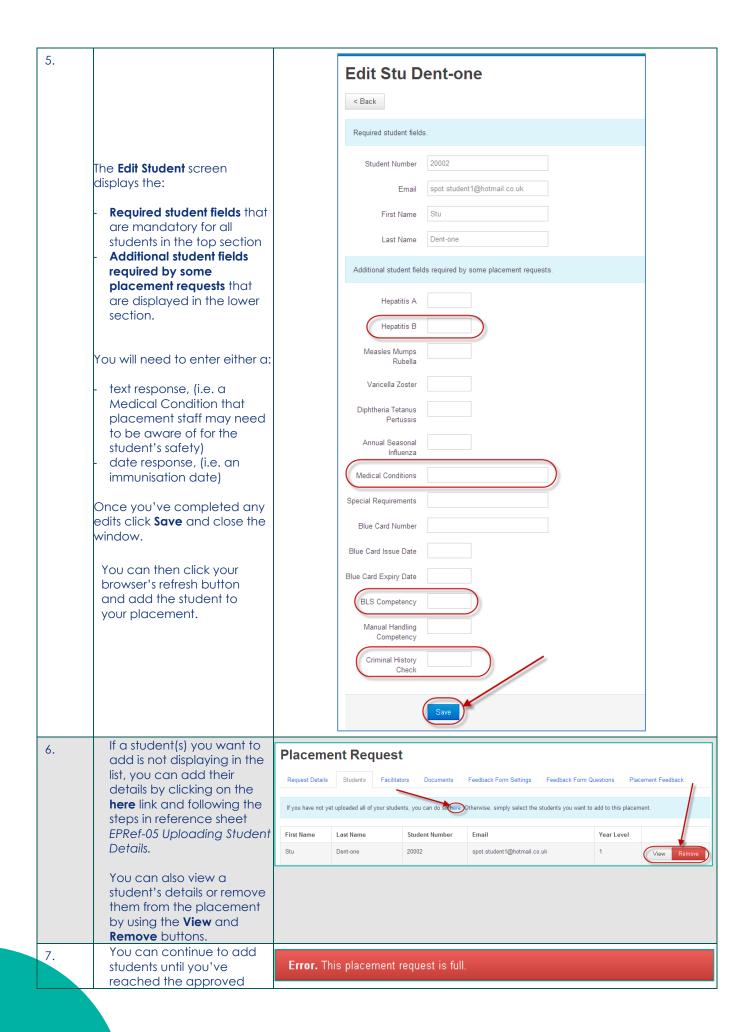

Page | 3

|    | number. If you attempt to add more students than approved on the placement request, the following error will display.                |                                                                                                    |  |
|----|----------------------------------------------------------------------------------------------------|----------------------------------------------------------------------------------------------------|--|
| 8. | If you attempt to add a student that is already assigned to placement request for the same period, the following error will display. | Error. This student already has a placement during that time.                                                                                                    |  |
| 9. | of the placement request. If been added.  See EPRef-05 How to Create                                                                 | Note – students will only appear to add under the Students Tab if they match the <b>Discipline</b> and <b>Program</b> of the placement request. If a student is not visible to add to the placement request they may have been added.  See EPRef-05 How to Create a Student Profile for more information on creating a student profile with correct discipline and program. |  |

EPRef-02 v1.2 Page | 4